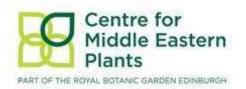

# **Habitat Mapping in IPAs**

# Training Schedule

This training session will equip attendees with basic skills in using free QGIS software, finding and extracting data, incorporating data into QGIS and creating habitat maps within IPA boundaries, and incorporating habitat and species data into IPA zoning.

There will also be a day spent in the field, discussing and practising simple field survey techniques to verify habitat mapping, and to assess the utility of species data in verification and zoning plans.

Plenty of time for discussion and specific assistance with all aspects of the training will be available.

Much of the data acquisition has already been completed for the entire Mediterranean region, including ensuring comparable formats for different data layers. Initial training will use the habitat map of Andalucia as an example, before participants start to use data from their own country. This will allow easy manipulation of habitat mapping protocols for individual countries, using comparable data and methodology at the broad scale.

#### Location

Reserva de la Biosfera Sierra de las Nieves, Tolox. Provincia de Málaga, Spain.

#### **Before Workshop:**

Participants to bring all rare species distribution data (please tell us the format of the grid references), any vegetation surveys, releves etc. that can be used during practical workshops.

Consider specific questions in advance so that they can be scheduled during discussion sessions.

## Sunday 22 November

Arrival to Málaga

Departure to Tolox

**Evening Dr Sabina Knees** 

Lecture and Discussion on Mediterranean *Abies* 

#### Monday 23 November

09.00 Introduction to the project

**PRESENTATION** 

Introduction to Habitat Mapping methods: approaches taken in first stage of project to establish comparable methodology.

10.30 Coffee

11.00 PRACTICAL

Demonstration of basic techniques using examples.

13.00 Lunch

14.00 QGIS first steps:

- file and layer type
- loading layers/data
- transforming layers (format/shape)
- divide layers into classes, join layers to obtain a potential natural habitat map

16.00 Discussion on methodology

Assessment of data brought by participants

17.00 Finish

# **Tuesday 24 November**

09.00 PRACTICAL

QGIS tutorials:

species point record data: loading, visualizing

- highlighting gaps in data extracting random point per habitat for field data collection
- 10.30 Coffee

**PRACTICAL** 

Use of data from project countries

- 13.00 Lunch
- 14.00 PRACTICAL

Use of data from project countries

16.00 PRESENTATION

Validation of habitat map by field survey Simple field survey methodology

Using maps in IPAs and zoning plans

17.00 Finish

# Wednesday 25 November

09.00 Depart:

FIELD SURVEY

17.00 Return

### Thursday 26 November

09.00 PRACTICAL

QGIS tutorials:

- Integrating new data from field survey
- Comparing field data and habitat map
- Creation of final map for publication
- 13.00 Lunch
- 14.00 PRACTICAL

Zoning plans and use of data

Specific issues highlighted by participants before workshop (for example integrating specific information available about IPAs, countries, land use).

17.00 Finish

#### Friday 27 November

- 09.00 DISCUSSION on methodology
- 10.30 Coffee
- 11.00 DISCUSSION on problem solving
- 12.00 INFORMATION on technical support

Contact <a href="mailto:cmep@rbge.org.uk">cmep@rbge.org.uk</a> to arrange technical support: specify problem, schedule a time for assistance.

13.00 Finish

Departure to Malaga

# Saturday 28 November

Departure